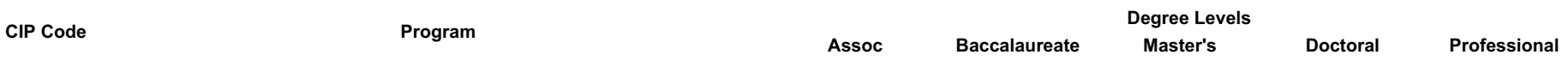

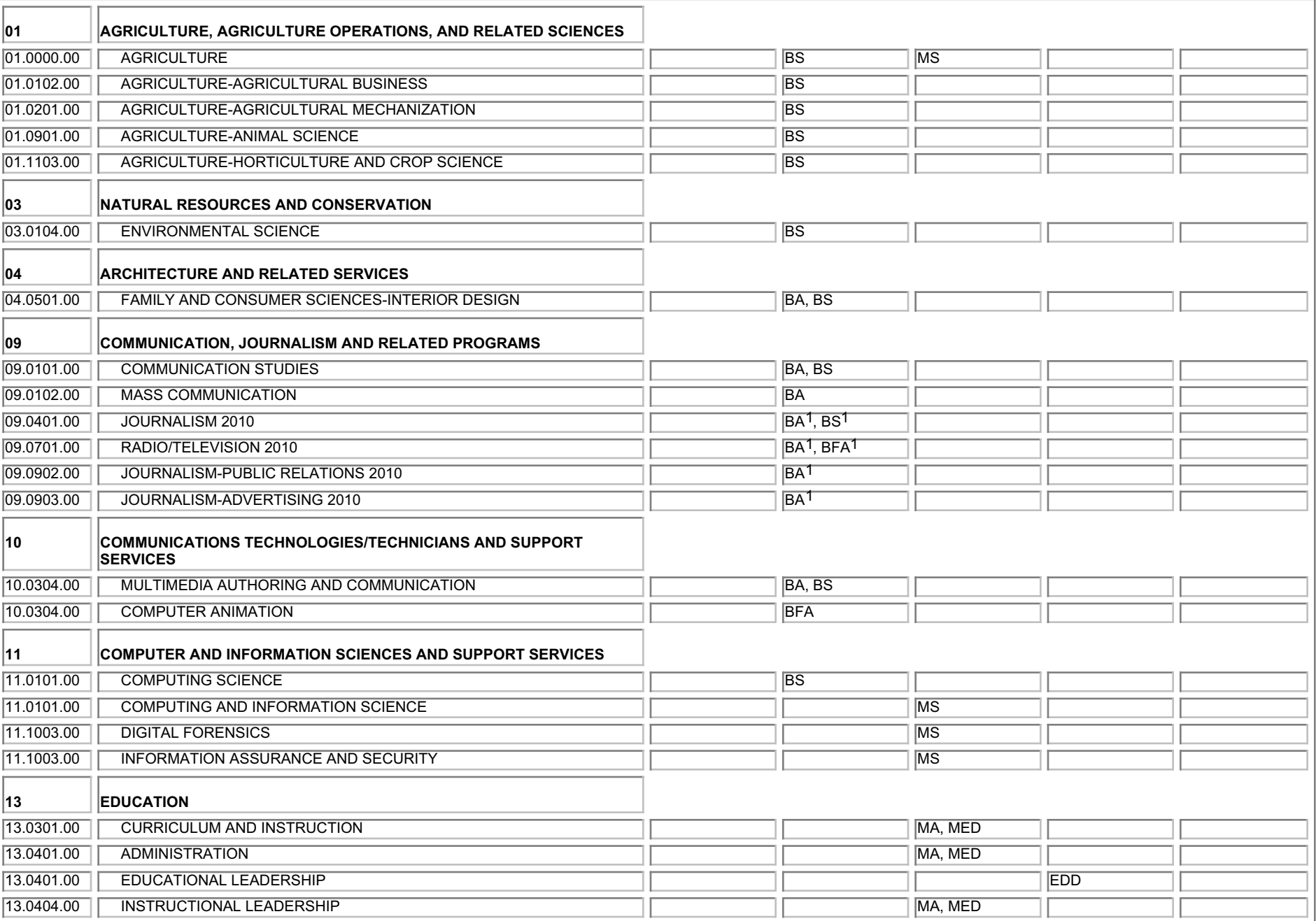

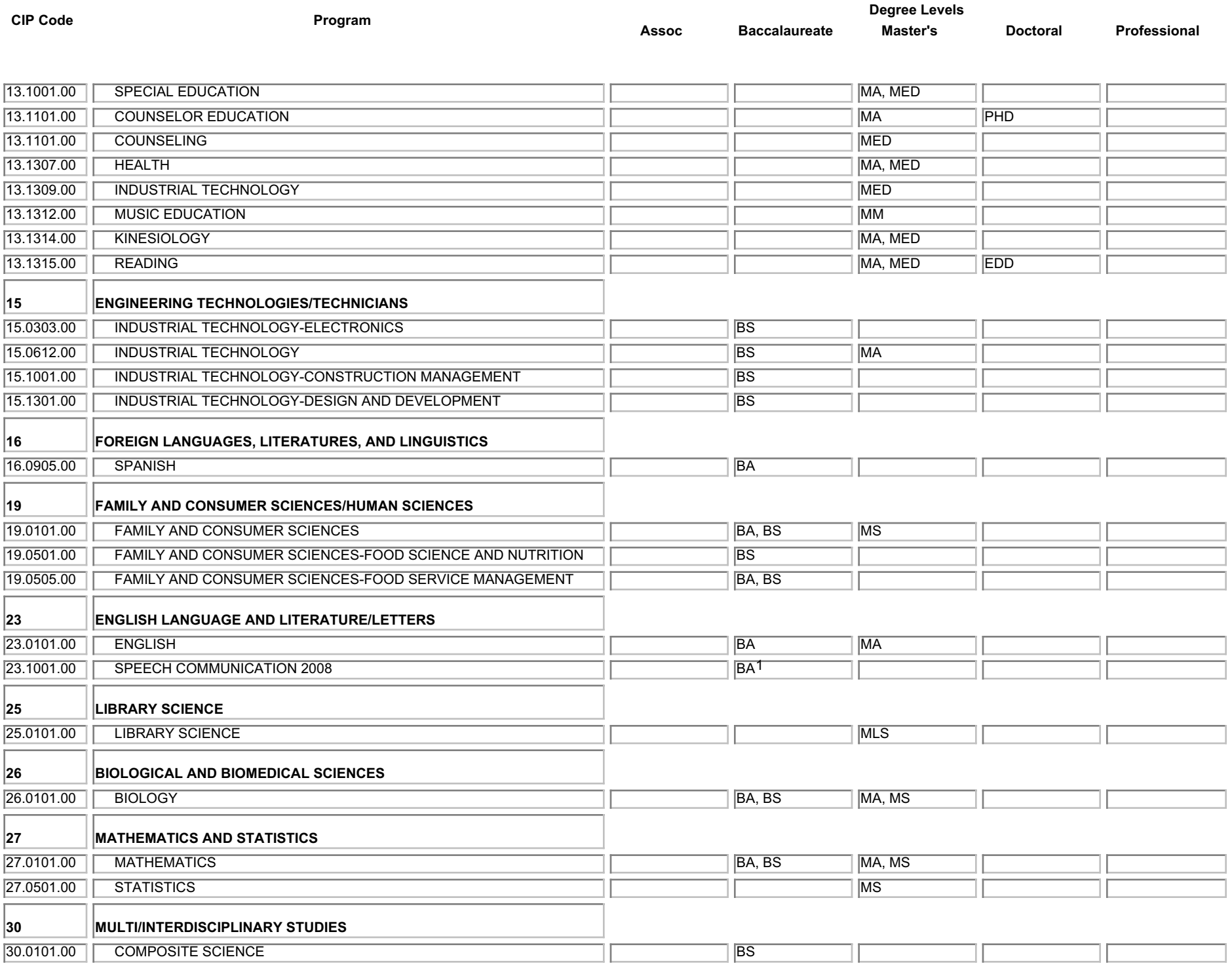

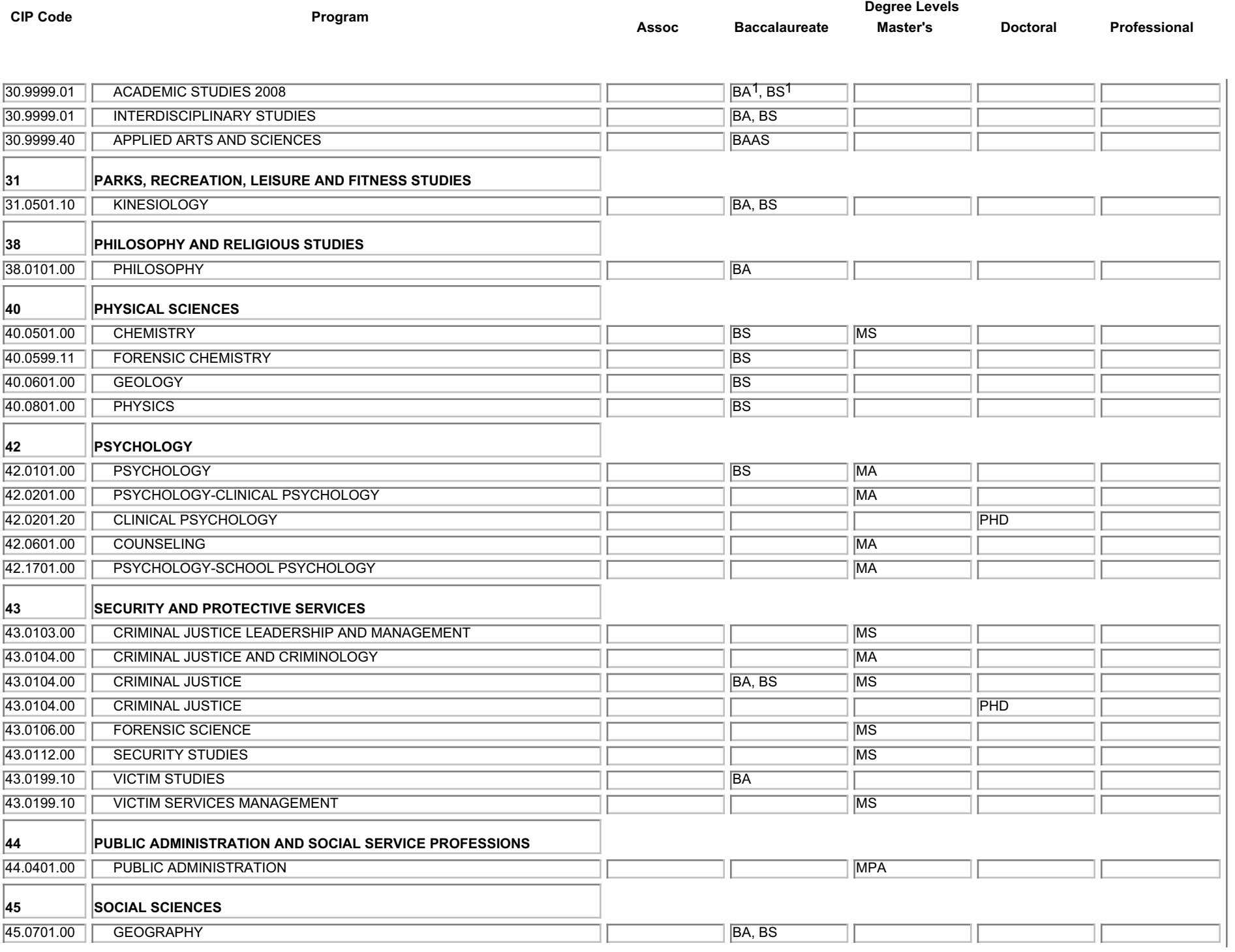

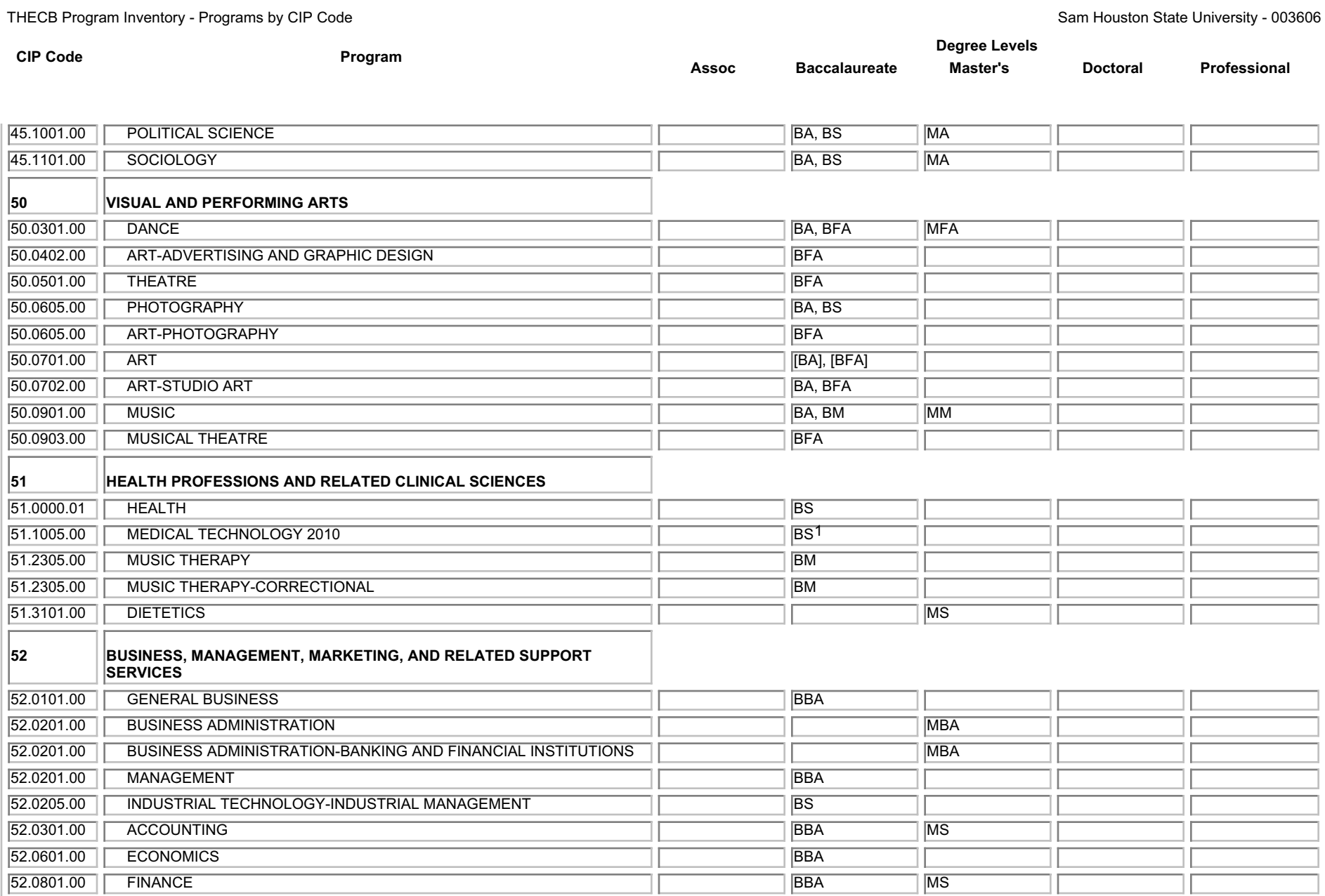

**BBA** 

**BBA** 

BBA

**BBA** 

**BBA** 

BA, BS

52.0803.00

52.1001.00

52.1101.00

52.1201.00

52.1401.00

52.1902.00

**BANKING AND FINANCIAL INSTITUTIONS** 

MANAGEMENT INFORMATION SYSTEMS

FAMILY AND CONSUMER SCIENCES-FASHION MERCHANDISING

**HUMAN RESOURCE MANAGEMENT** 

**INTERNATIONAL BUSINESS** 

**MARKETING** 

THECB Program Inventory - Programs by CIP Code

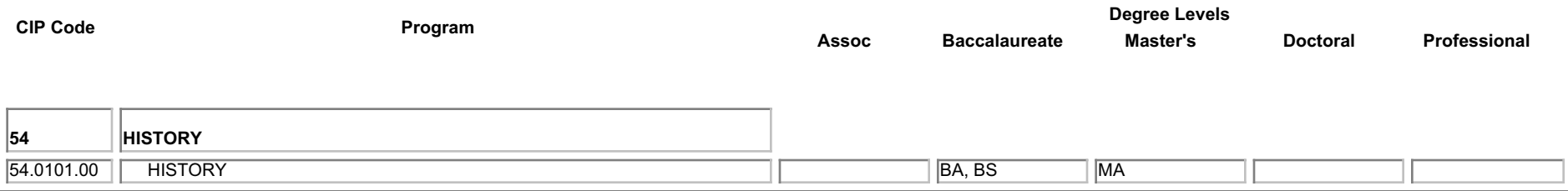

1 BEING PHASED OUT